## L'HYMNE DE LA VIE Kids United

#### [Intro]

Toi, enfant de la Terre écoute-moi Toi qui as le secret de la joie Toi qui connais les rêves porteurs d'espoir Va, recommence notre histoire

# **[Couplet 1]**

Oh, vous, Enfants de lumière, suivez-moi Vous qui, connaissez notre passé Va, enfant de la Terre sauve de l'oubli Les mondes engloutis

### [Refrain]

Suis l'hymne de la vie le plus beau reste à faire Enfant, part et vole avec nous pour sauver notre Terre Enfant, suis l'hymne de la vie le plus beau reste à faire

### [Couplet 2]

Vois, les forêts, le ciel, les océans Écoute le message que porte le vent Va, vaincre la misère, la faim, le froid Tu gagneras tous les combats Oh toi, enfant de la Terre, n'oublie pas Dis-moi que demain elle revivra Sois le soleil qui viendra dans la nuit Pour nous sauver la vie

#### [Refrain]

Suis l'hymne de la vie le plus beau reste à faire Enfant, part et vole avec nous pour sauver notre Terre Enfant, suis l'hymne de la vie le plus beau reste à faire

### **[Pont]**

Oh toi, enfant de la Terre n'oublie pas Dis-moi que demain elle revivra Sois le soleil qui viendra dans la nuit Pour nous sauver la vie

[Refrain] Suis l'hymne de la vie le plus beau reste à faire Enfant, part et vole avec nous pour sauver notre Terre

Enfant, suis l'hymne de la vie le plus beau reste à faire

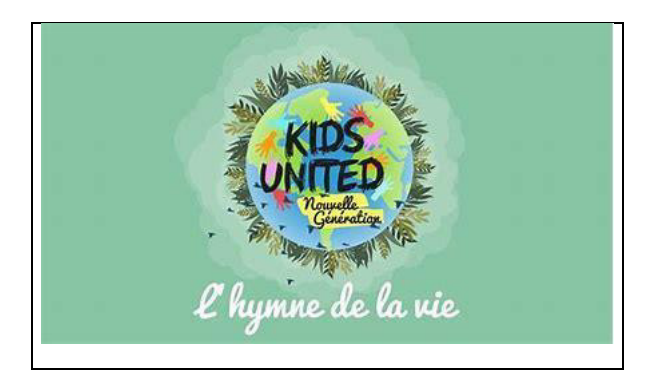

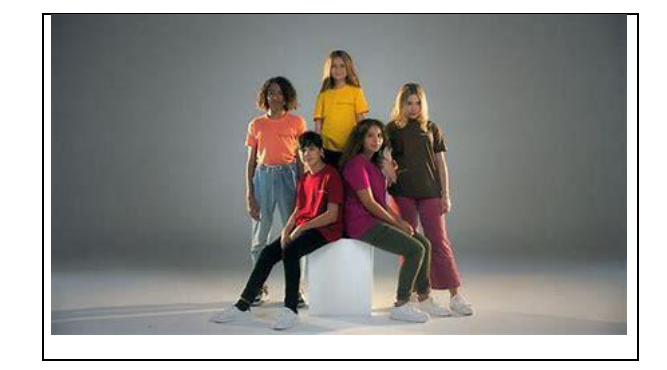